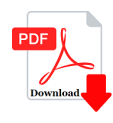

To display the contents of a folder in windows explorer?

## **Description**

To display the contents of a folder in windows explorer?

- (A) Collapse it
- (B) Name it
- (C) Click on it
- (D) All are correct

Correct Answer is: C

## **Category**

1. Computer Basic MCQS

## **Tags**

1. To display the contents of a folder in windows explorer? contents of a folder in windows explorer? NECOMP<br> **https://bookshows.com/** 

## **Date Created**

February 2023 **Author** bookshosting